# **AVTOMATIK SAVDO QILISH XUSUSIYATI XATARLARNI OSHKOR QILISH TO'G'RISIDA BILDIRISHNOMA**

Ushbu Foydalanish shartlari va Xatarlarni oshkor qilish ("Oshkor qilish") maqsadi avtomatlashtirilgan savdo funksiyasidan ("Xususiyatlar") foydalanish bilan bog'liq ma'lumotlarni va Libertex mijozi bo'lish bilan bog'liq bog'liq xavflarni oshkor qilishdir. ya'niy ushbu funktsiyadan foydalangan holda moliyaviy bozorlarda operatsiyalarni amalga oshirish uchun Libertexplatformasidan foydalanadigan vakolatli foydalanuvchi.

Oshkoralikni tasdiqlash orqali Buyurtmachi ushbu Xususiyatdan foydalanish bilan bog'liq xavflar tufayli yuzaga kelishi mumkin bo'lgan moliyaviy yo'qotishlar haqida ogohlantiriladi.

Bunday operatsiyalarni amalga oshirishda yuzaga kelishi mumkin boʻlgan vaziyatlarning xilma-xilligi sababli ushbu Oshkor qilish hujjatida tavsiflangan xatarlar roʻyxati toʻliq emas.

#### **1. FOYDALANISH SHARTLARI**

- **1.1.** Avtomatik savdo qilish Xususiyati mijozga tranzaktsiyalarni mijoz tomonidan qo'lda kiritilmasdan turib avtomatik ravishda qayta yaratish imkonini beradi.
- 1.2. Funktsiyadan real Libertex CFD savdo hisoblari foydalanishlari mumkin. Libertex Portfolio, MetaTrader 4 va MetaTrader 5 hisoblarida ushbu Funktsiya mavjud emas.
- **1.3.** Funktsiya foydalanuvchiga Platforma sozlamalarini o'rnatish imkonini beradi, shunda har bir keyingi savdo avtomatik ravishda bir xil asbobda, bir xil yo'nalishda va oldingi savdo Limit buyrug'i (Take Profit) bilan yopilgan bo'lsa, mavjud narxda ochiladi. Har bir yangi savdo foydalanuvchi tomonidan kiritilgan dastlabki parametrlarga muvofiq ochiladi (multiplikator, Take Profit, Stop Loss, Auto-Increase va boshqalar). Agar savdo Stop Loss, Stop Out yoki qo'lda yopilsa (natija ijobiy yoki salbiy bo'lishidan qat'iy nazar), Funksiya avtomatik ravishda o'chiriladi. Funksiya istalgan vaqtda foydalanuvchi tomonidan qo'lda o'chirib qo'yilishi mumkin. Agar foydalanuvchi Take profit'ni o'rnatmasa, Funksiya faollashtirilmaydi. Savdo shartlarining o'zgarishi foydalanuvchi tomonidan o'rnatilgan savdo parametrlarining Kompaniya talablariga javob bermasligiga olib keladigan hollarda Funksiya avtomatik ravishda o'chiriladi. Funksiya foydalanishning batafsil tavsifi uchun Foydalanish shartlariga qarang.
- **1.4.** Funksiyani faollashtirish uchun foydalanuvchi Platformadagi Avtomatik savdo qilish tugmasini bosishi va Funksiyani birinchi marta ishga tushirayotganda Foydalanish shartlari va Xatarlarni oshkor qilishni qabul qilishi kerak. Shu vaqtdan boshlab foydalanuvchi Funksiyadan foydalanishi mumkin bo'ladi.
- **1.5.** Funksiyaning barcha foydalanuvchilari Mijoz Kelishuviga amal qilishlari shart, bu orqali u Kompaniya veb-saytida yoki Kompaniyaning mobil ilovasi orqali yaratilgan shaxsiy savdo hisob qaydnomasidan foydalangan holda savdo operatsiyalarini amalga oshirishga rozilik beradi.
- **1.6.** Ushbu Shartlarni qabul qilish orqali Mijoz kompaniya veb-saytida joylashgan ushbu Shartlarni va uning savdo hisobiga qo'llaniladigan Mijoz shartnomasini o'qib chiqqanini, tushunganini va majburiyatini bajarish niyatida ekanligini uzil-kesil tasdiqlaydi.
- **1.7.** Kompaniya Funksiyani taqdim etishni barcha yoki har qanday foydalanuvchi(lar) ga nisbatan darhol kuchga kiritgan holda bekor qilish huquqiga ega.
- **1.8.** Funksiyaning taqdim etilishi biz tomonimizdan investitsiya maslahati hisoblanmaydi va bunday deb hisoblanmasligi kerak. Mijoz Funksiyadan xatarlarni o'z zimmasiga olgan holda foydalanadi. Kompaniya va uning filiallari, xodimlari, mijozlari va agentlari Mijozning bunday funksiyalardan foydalanishi natijasida ko'rishi mumkin bo'lgan har qanday yo'qotishlar uchun javobgar bo'lmaydi.

## **2. XATARLARNI OSHKOR QILISH TO'G'RISIDA BILDIRISHNOMA**

- **2.1.** Funksiya bilan bog'liq maxsus xarakteristikalar va xatarlar mavjud. Ushbu hujjat Avtomatik savdo qilishga xos bo'lgan xatarlarni ta'kidlash uchun xizmat qiladi va Kompaniya tomonidan taqdim etilgan va siz Kompaniyada Mijoz sifatida ro'yxatdan o'tishda majburiy deb e'tirof etilgan va qabul qilingan boshqa huquqiy hujjatlar va xatarlarni oshkor qilish bilan bog'liq Mijoz Kelishuvini to'ldiradi.
- **2.2.** Ushbu oshkor qilish ushbu funksiyadan foydalangan holda savdo qilishning barcha risklarini ko'rib chiqmaydi. Funksiyani faollashtirishdan oldin Xaridor shartnomasini va tegishli xavflarni oshkor qilish bilan tanishib chiqish muhimdir. Tajribangiz, maqsadlaringiz, moliyaviy resurslaringiz va boshqa tegishli vaziyatlarni hisobga olgan holda, Avtomatik savdo qilishning sizga mos kelishi yoki yo'qligini ham diqqat bilan ko'rib chiqishingiz kerak.
- **2.3.** Marja savdosi tamoyillari asosida amalga oshiriladigan har qanday operatsiyalar o'z-o'zidan moliyaviy yo'qotishlar xavfini yuzaga keltiradi. Bunday xatarlar haqida umumiy ma'lumot olish uchun Kompaniya

veb-saytida e'lon qilingan Xatarlar haqida ma'lumotnomaga murojaat qiling.

- **2.4.** Taqdim etilgan Funksiya sotib olish yoki sotish uchun tavsiya hisoblanmaydi. Ushbu Funksiyadan faqat savdo bilan bog'liq xatardan xabardor bo'lgan foydalanuvchilar foydalanishi kerak. Dasturiy ta'minot oʻz mohiyatiga koʻra murakkab va xatolardan butunlay xoli boʻlmasligi mumkinligi sababli, sizga oʻz hisoblaringizdagi faoliyatni diqqat bilan kuzatish tavsiya etiladi. Libertex Funksiyadan foydalanishda yuzaga keladigan har qanday texnik, elektron yoki boshqa turdagi xatolar uchun javobgarlikni o'z zimmasiga olmaydi. Xususan, Libertex har qanday xarajatlar yoki zararlar, shu jumladan, lekin ular bilan cheklanmagan holda, Funksiyadan foydalanish natijasida yuzaga kelgan zararlar uchun javobgar emas. Mijoz Funksiya tomonidan yaratilgan har qanday savdolar uchun to'liq javobgar bo'ladi va unga avtomatik savdo faoliyatini yaqindan kuzatib borish tavsiya etiladi. Funksiyadan foydalangan holda, Mijoz mahsulotni toʻliq nazorat qilishini tan oladi va istalgan vaqtda uni oʻchirib qoʻyishi/qayta yoqishi va xavf sozlamalari va savdolarini oʻzgartirishi mumkin.
- **2.5.** Ushbu funksiyadan foydalangan holda Mijoz savdolarning ochilishi va yopilishi uning qo'lda aralashuvisiz va ruxsatisiz uning hisobidagi avtomatlashtirilgan savdolar orqali amalga oshirilishi mumkinligini tan oladi. Shunday qilib Mijoz Kompaniyaga ushbu Funksiyadan foydalangan holda amalga oshirilgan barcha harakatlarni bajarishga ruxsat beradi. Ushbu harakatlar Mijoz tomonidan boshlanganidan keyin avtomatik ravishda amalga oshiriladi va davom etayotgan faoliyat uchun oldindan ruxsat olishni talab qilmaydi. Bundan tashqari, Mijoz shu bilan Kompaniyaga uning siyosati va tartiblariga muvofiq Kompaniyaning joriy baholashlari asosida Funksiyani cheklash va/yoki to'xtatib turish huquqini beradi.
- **2.6. Texnik xatolar**: Kompaniyaning onlayn savdo qilish tizimlari yoki boshqa tizimlarida muammolar mavjud bo'lgan hollar Avtomatik savdo qilishga ta'sir qilishi mumkin. Xavflar (i) mavjud likvidlik provayderiga bizning funksiyalarimiz va funksiyalar mavjudligi yoki ulanishingiz, jumladan, har qanday tasdiqlash protokollari va Internetga ulanish muammolaridagi mumkin bo'lgan kechikishlar yoki nosozliklar; (ii) ma'lumotlar bazasining ishlashi va ichki ma'lumotlarni uzatish; (iii) ma'lumotlar oqimini ta'minlash (ma'lumotlarning aniqligi va ma'lumotlar ulanishining barqarorligi); (iv) mumkin bo'lgan apparatdagi nosozliklar; (v) kompyuter va tarmoq arxitekturasiga xos bo'lgan foydalanish yuklari, tarmoqli kengligi cheklovlari va boshqa to'siqlar; (vi) uchinchi tomon provayderlarining muammolari, kelishmovchiliklari yoki muvaffaqiyatsizliklari va boshqa bog'liqliklar; va (vii) kompyuter operatsiyalariga xos bo'lgan boshqa umumiy risklar. Ushbu

hodisalarning har biri buyurtmalarni bajarishda kechikishlar yoki muvaffaqiyatsizliklar, buyurtmalarning noto'g'ri bajarilishi yoki boshqa muammolarga olib kelishi mumkin.

- **2.7. Dasturiy ta'minot yoki dizayndagi kamchiliklar**: Barcha dasturiy ta'minot beixtiyor dasturiy xatolarga va dasturiy ta'minotni tashkil etuvchi kodga o'rnatilgan xatolarni ega bo'lishi mumkin. Sinovlar va monitoringga qaramay, beixtiyor qilingan xatolar va nosozliklar baribir Funksiyaning ishlamay qolishiga yoki noto'g'ri ishlashiga olib kelishi mumkin.
- **2.8. Bozorning ta'siri va Hodisalar**: Bozor sharoitlari orderlarning bajarilishiga ta'sir qiladi. Mumkin bo'lgan salbiy bozor sharoitlariga likvidlikning yetishmasligi, narxlarning o'zgarishi, bozorning kech ochilishi, bozorning erta yopilishi, bozordagi tartibsizliklar, kunning o'rtasidagi savdo pauzalari va boshqa shunga o'xshash buzuvchi hodisalar kiradi.
- **2.9. Qo'shimcha xarajatlar**: Funksiyadan foydalanish foydalanuvchi uchun qo'shimcha xarajatlarga olib kelishi mumkin, shu jumladan Funksiya tomonidan yaratilgan savdolarni amalga oshirish uchun vositachilik haqi xarajatlarining oshishi.
- **2.10. Yo'qotishlar**: Daromadda bo'lgani kabi, Avtomatik savdo qilish bilan yo'qotishlar ham boshqa savdo shakllariga qaraganda tezroq sodir bo'lishi mumkin. Yuqoridagi xatar omillarining har biri yoki barchasi Avtomatik savdo qilishdan foydalanganda sezilarli savdo yo'qotishlariga olib kelishi mumkin.

#### **FOYDALANISH SHARTLARI**

Ushbu Shartlar "Avtomatik savdo qilish" (keyingi o'rinlarda ASQ) Funksiyaning ishlash mexanizmini tavsiflab beradi. Ushbu dasturiy yechimlar foydalanuvchi tajribasini yaxshilash va treyderlarga belgilangan parametrlar bilan tranzaktsiyalarni avtomatik ravishda ochishga imkon berish uchun mo'ljallangan.

**1. ASQ Funksiya tizimga Take Profit buyrug'i bilan yopilgan savdoni dastlabki savdo parametrlari bilan avtomatik ravishda takrorlash/qayta ochish imkonini beradi** (yo'nalish, miqdor, multiplikator, Take Profit darajasi va boshqa parametrlar).

Funksiya qanday ishlaydi:

- Agar savdo belgilangan Take Profit darajasiga yetsa va Take Profit buyrug'i bilan yopilsa, tizim avtomatik ravishda bir xil yo'nalishda va bir xil parametrlarga ega bo'lgan joriy narxda bir xil vosita uchun yangi savdoni ochadi.
- Agar savdo zarar ko'rgan bo'lsa va "Stop Loss", "Stop Out" darajasiga yetganligi sababli yopilsa yoki natijalar ijobiy yoki salbiy bo'lishidan qat'i nazar, qo'lda yopilsa, ASQ o'chiriladi.
- Yangi ASQ tranzaktsiyalari avvalgi yopiq tranzaksiyaning dastlab kiritilgan parametrlariga muvofiq ochiladi.
- Agar Mijoz ochiq tranzaksiya parametrlarini o'zgartirsa (multiplikator, Take Profit, Stop Loss, avtomatik o'sish), ular yangi ASQ tranzaksiyasida parametr sifatida amalga oshirilmaydi. Yangilangan parametrlar bilan savdoni ochish uchun Mijoz ochiq pozitsiya uchun ASQni o'chirib qo'yishi va kerakli sozlamalar bilan yangi ASQ savdosini boshlashi kerak.
- Mijoz ochiq savdo muharririda ASQni o'chirib qo'yishi mumkin.
- Agar mijoz Take Profit buyrug'ini o'rnatmasa, ASQ faollashtirilmaydi.
- Agar mijoz ochiq tranzaksiyada Take Profit'ni o'chirib qo'ysa, ASQ o'chiriladi.

Masalan:

*Siz EUR/USD juftligida quyidagi parametrlar bilan savdo qilasiz: Yo'nalish: sotib olish Sarmoya miqdori: \$100 Multiplikator: 300 Take Profit: \$30 Stop Loss: \$30*

*Bozorda o'sish tendentsiyasi ketmoqda. Take Profit orqali savdoni yopib qo'ygandan so'ng, keyingi savdo avtomatik ravishda Stop Loss yoki Stop Out ishga tushirilmaguncha yoki savdo qo'lda yopilmaguncha avtomatik ravishda ochiladi.*

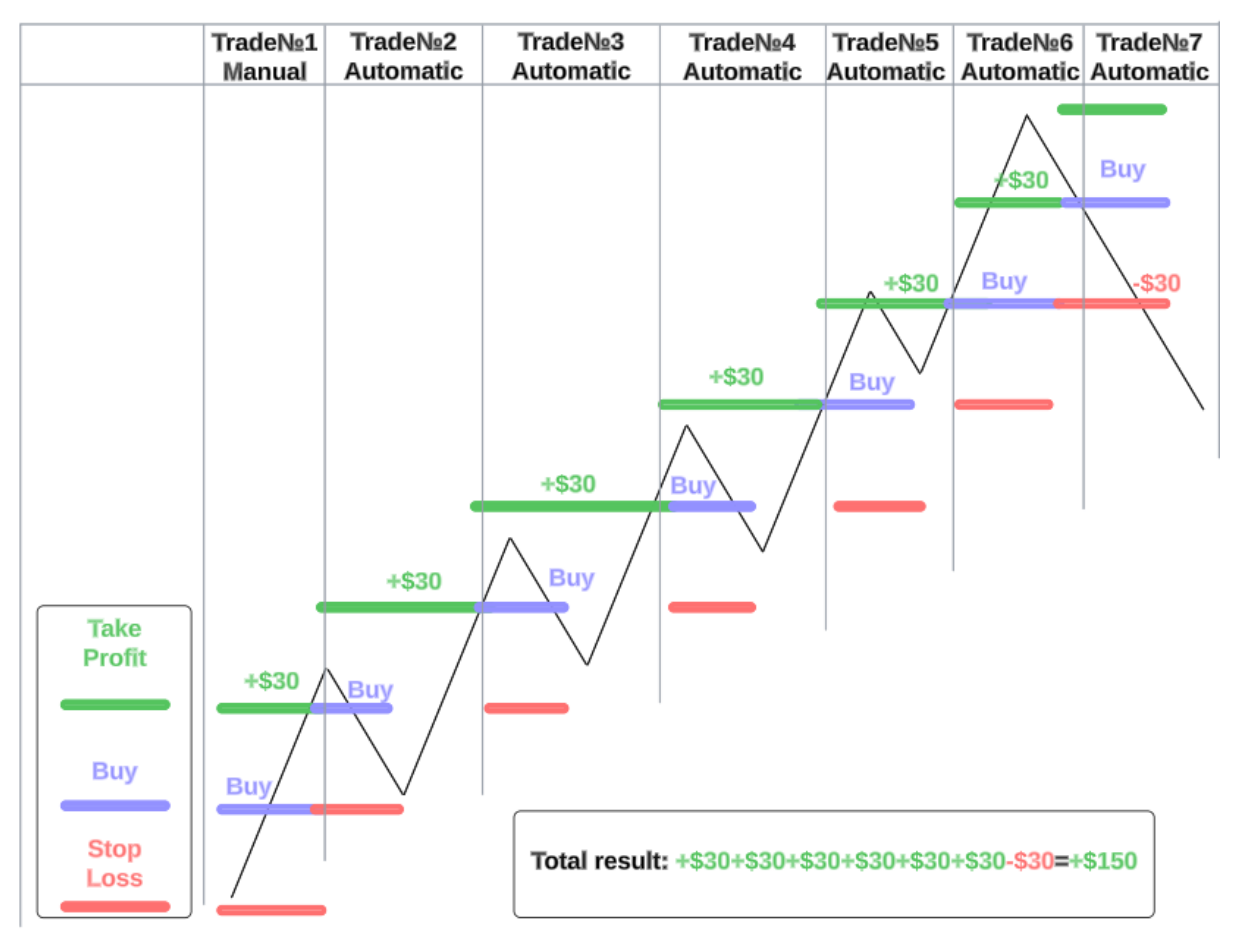

*Ushbu misolda ASQ yordamida 6 ta savdo avtomatik ravishda ochildi, ulardan 5 tasida foyda ko'rildi va faqat 1 tasida zarar ko'rildi. Ushbu Funksiya tufayli, agar ASQ ishlatilmaganida, daromad 150 dollar o'rniga 30 dollarni tashkil etardi. AT dan foydalanish uchun eng qulay bozor holati chuqur o'zgarishga uchramaydigan kuchli tendentsiyadir. Bunday ssenariyda siz bozor yo'nalishini o'zgartirishdan oldin bir qator foydali savdolarni amalga oshirishingiz mumkin va sizning savdongiz Stop Loss yoki Stop Out tomonidan yopiladi va AT o'chiriladi.*

## 2. **ASQ Funksiyasidan avtomatik oshirish xususiyati bilan birgalikda foydalanish.**

Avtomatik oshirish mexanizmi tufayli mijoz ushbu xususiyatlarni potentsial daromadli savdolar uchun birlashtirishi mumkin, bu sizga bozor teskari yo'nalishda harakatlansa, bir vaqtning o'zida maksimal xavflarni cheklash uchun AT Stop Lossni o'rnatishga imkon beradi. Avtomatik o'chirish xususiyati sarmoya miqdorini 50% ga oshirganligi sababli, 50% lik pasayishga erishilganida, yakuniy sarmoya miqdori dastlabki summadan kattaroq bo'ladi.

#### Masalan:

*Avtomatik oshirish xususiyati bilan 100 dollar sarmoya kiritasiz va bozor ochiq pozitsiyaga qarshi harakat qila boshlaydi. Bunday holda, siz har safar quyi chegaraga erishganingizda, sarmoya miqdori barcha mavjud kapitaldan foydalangan holda quyidagi formula bo'yicha oshadi: \$100 + 50% (\$50) = \$150 + 50% (\$75) = \$225 + 50% (\$112,50) = \$337,50 va hokazo. Siz uchun maksimal xatarlarni cheklash uchun biz kapitalni avtomatik oshirish funksiyasidan foydalanganda dastlabki sarmoya summasidan kattaroq (lekin mavjud depozitdan kamroq) Stop Loss'ni belgilash imkoniyatini qo'shdik. Agar siz ASQ va avtomatik oshirish funksiyalaridan foydalangan holda \$100 sarmoya kiritsangiz, har qanday darajadagi, masalan, \$200 yoki \$300 da Stop Loss'ni o'rnatishingiz mumkin. Bu darajaga erishilganida savdo zarar bilan yopiladi.*

## 3. **Savdo shartlari o'zgarganda avtomatik savdoni o'chirish.**

Savdo vositasi bo'yicha savdo shartlarini o'zgartirish (masalan, yuqori volatillik yoki past likvidlik davrida maksimal multiplikatorni kamaytirish yoki bozor kon'yunkturasining boshqa o'zgarishlari, shuningdek savdoni faqat yopiq rejimga o'tkazish) agar tranzaktsiyaning rejalashtirilgan ochilishi paytida mavjud multiplikator siz belgilaganingizdan kamroq bo'lsa, AT'ni o'chirib qo'yadi.

## Masalan:

*Siz x300 multiplikator va \$30 ga teng Take Profit bilan \$100 sarmoya qilasiz. Muhim iqtisodiy yangiliklar e'lon qilinganida tranzaksiya foydada yopiladi, biroq yuqori volatillik tufayli maksimal multiplikator x200 ga o'zgaradi. Bu holatda tizim x300 multiplikatori bilan savdoni ocha olmaydi va ASQ'ni o'chirib qo'yadi. Savdoni davom ettirish uchun siz mavjud multiplikator bilan yangi savdo ochishingiz kerak bo'ladi.*